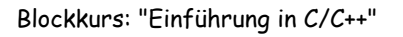

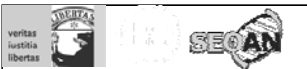

# Programmierkurs C/C++

"Freitag"

Sandro Andreotti andreott@inf.fu-berlin.de

WS 2008/09

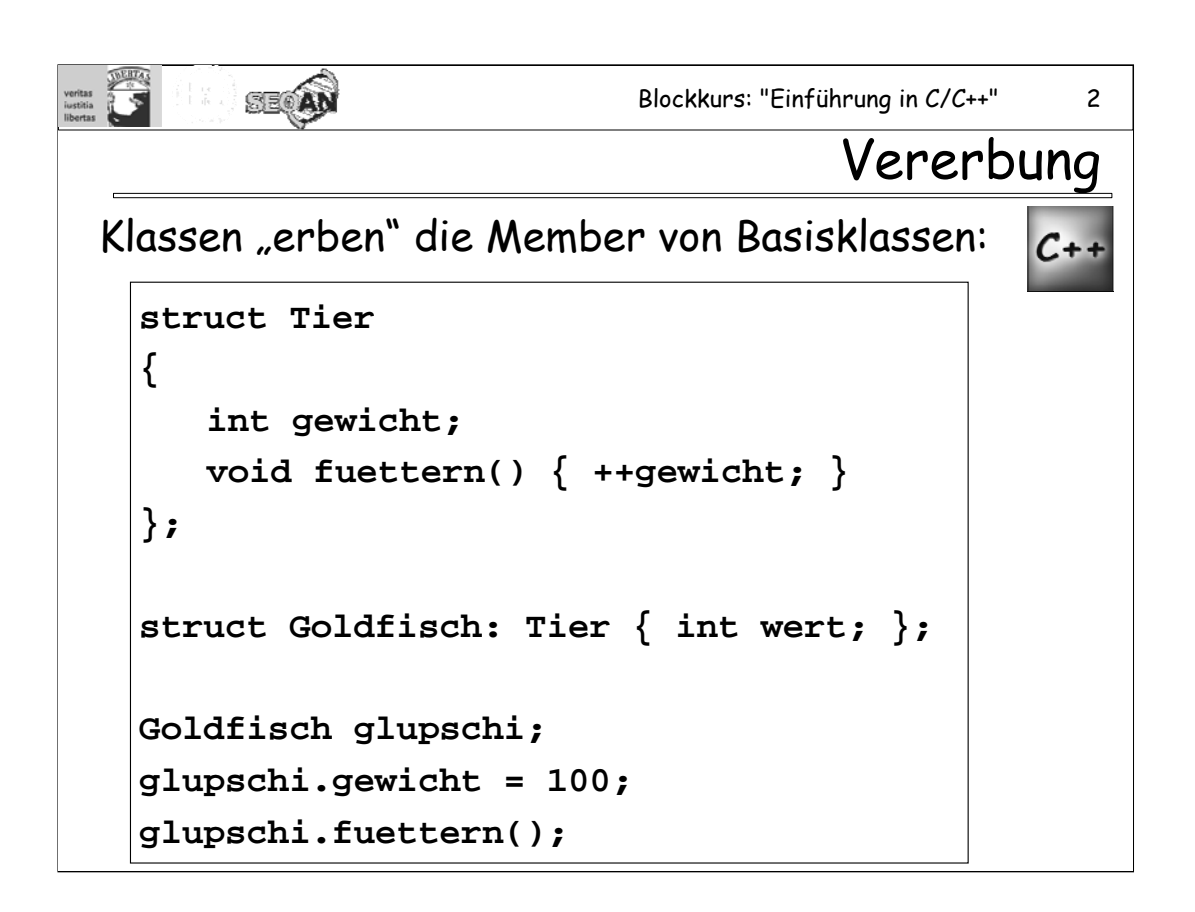

Im Beispiel wird Tier eine "Basisklasse" von Goldfisch genannt; Goldfisch ist von Tier "abgeleitet".

Vorsicht: Bei Vererbung von Klassen, die mit "class" definiert worden sind, wird default-mäßig **private** vererbt. In diesem Fall müsste man z.B. so schreiben:

**class Goldfisch: public Tier** ...

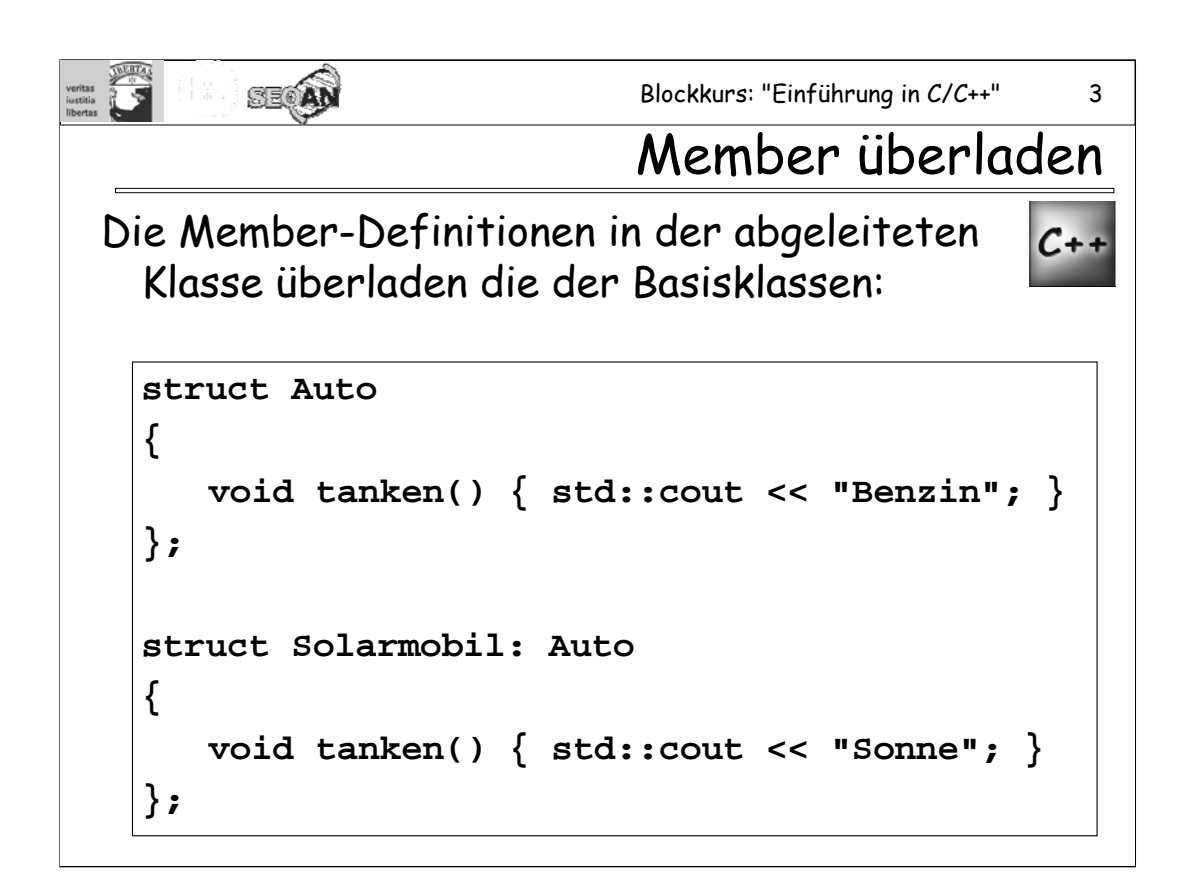

Wenn nun **mob.tanken()** von einem Object **Solarmobil mob** aufgerufen wird, wird "Sonne" ausgegeben.

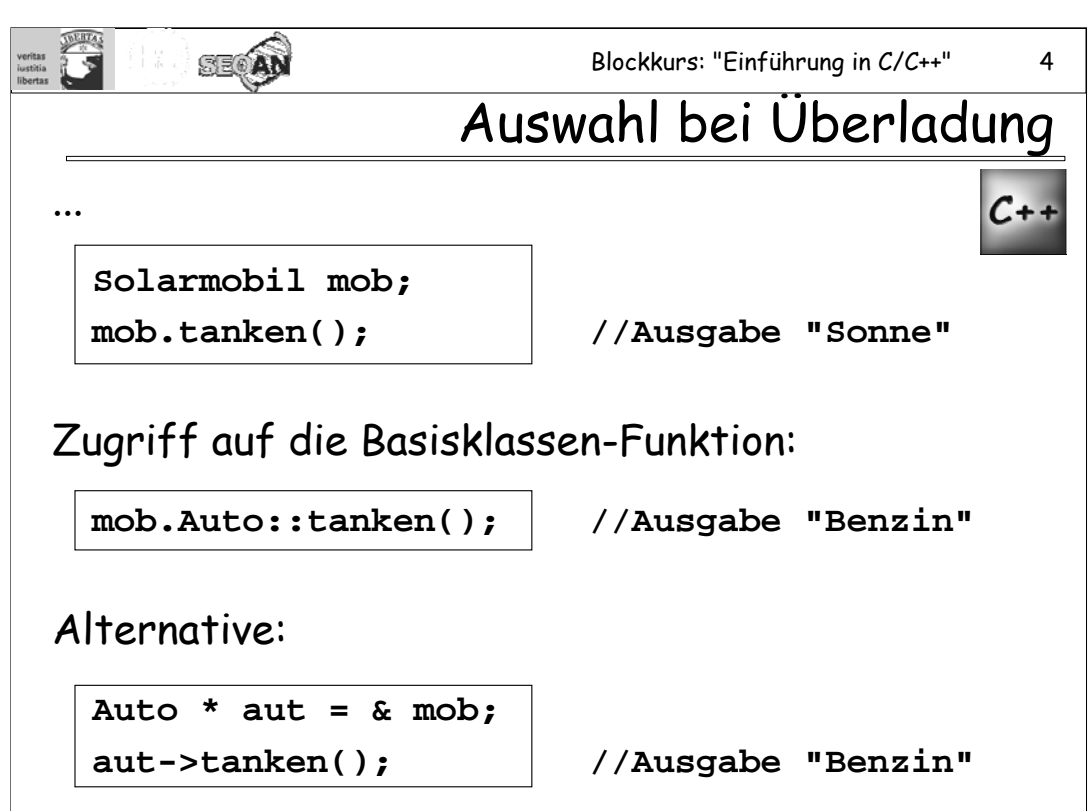

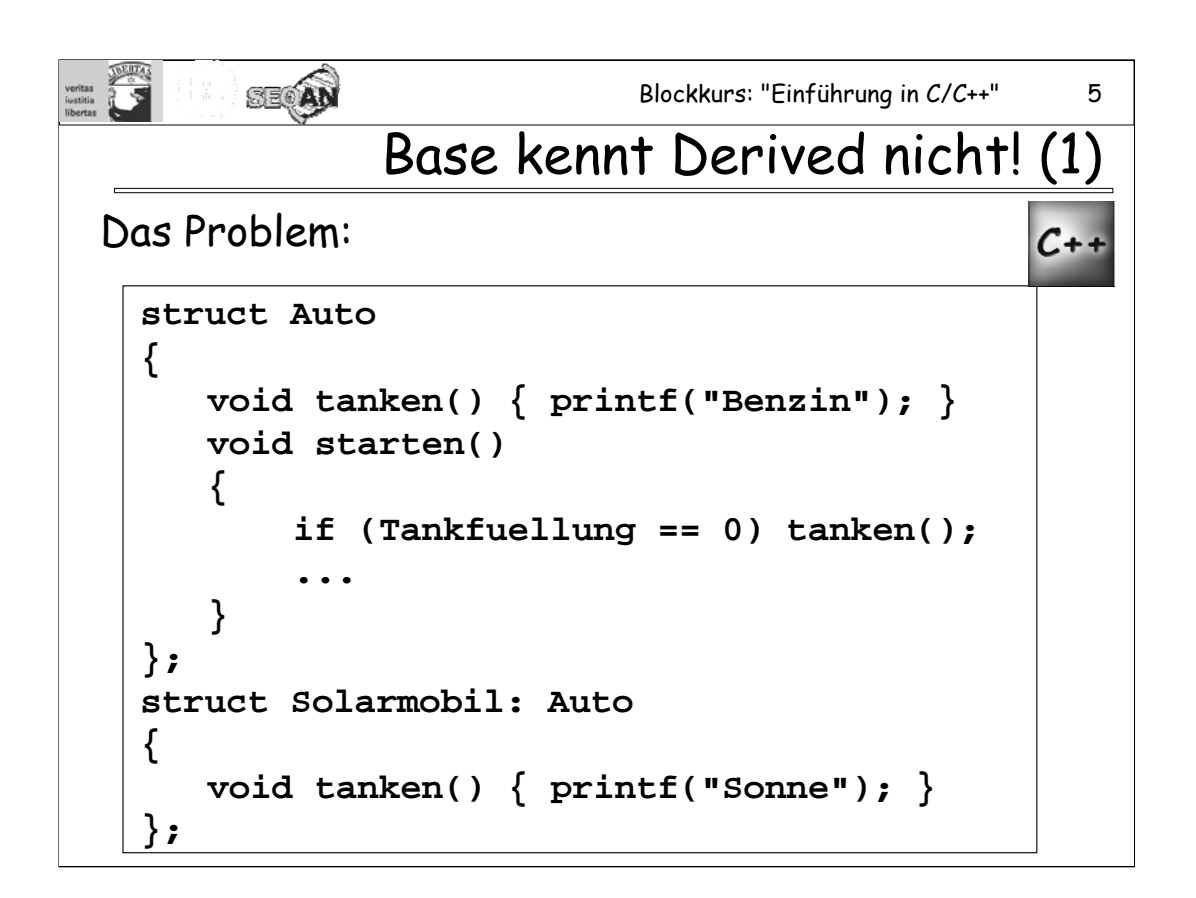

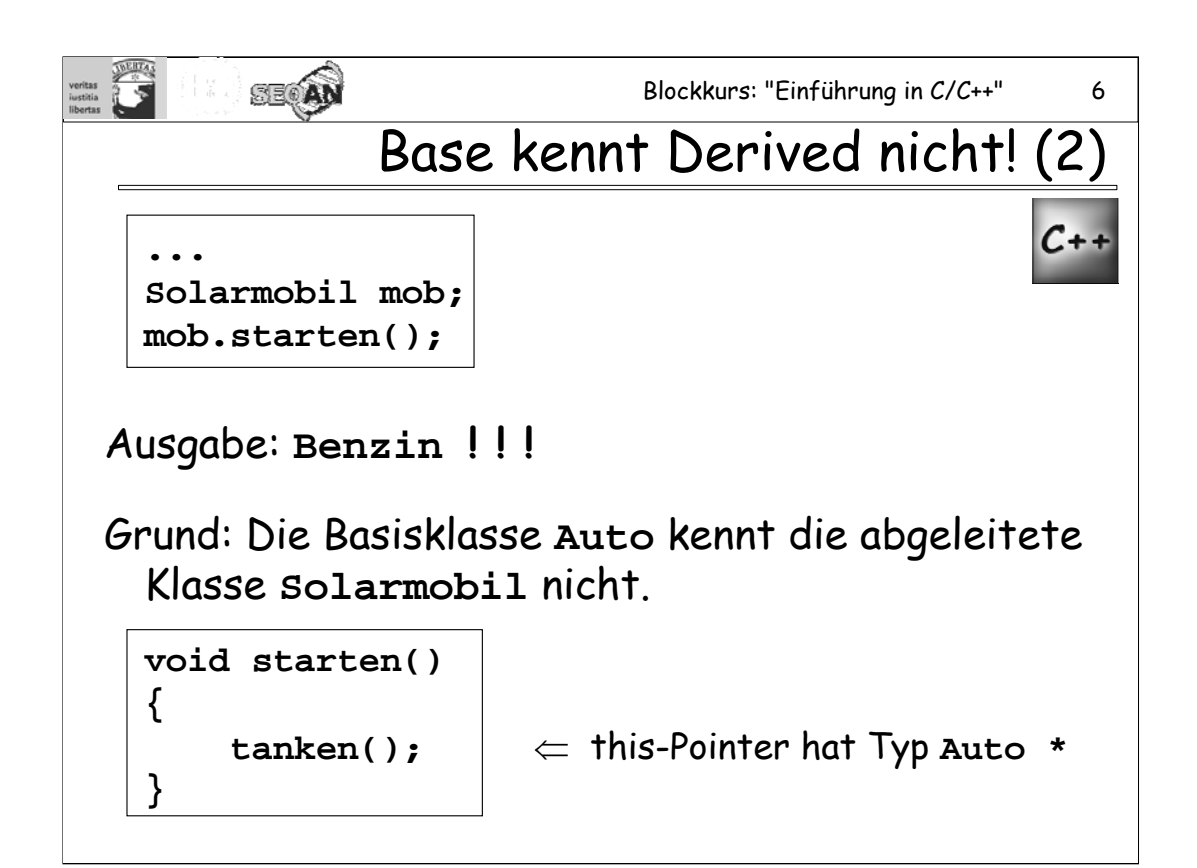

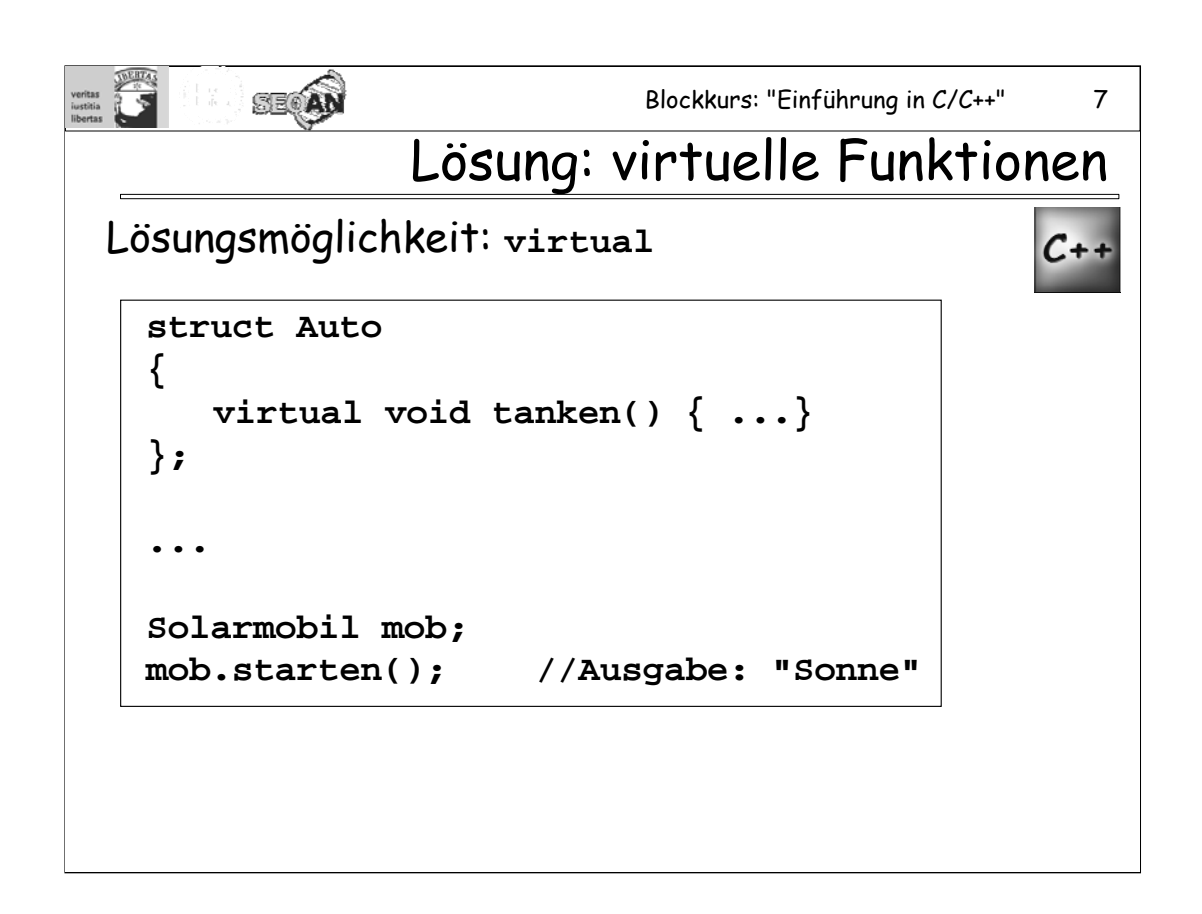

**virtual** hat vielfältige Nachteile: Das Programm wird dadurch langsamer und die Objekte verbrauchen mehr Speicher (mindestens +4 Bytes pro Objekt).

Aus der Sicht von C++ sind in Java alle Funktionen virtual (außer sie sind final); aus der Sicht von Java sind alle Funktionen in C++ final (außer sie sind virtual).

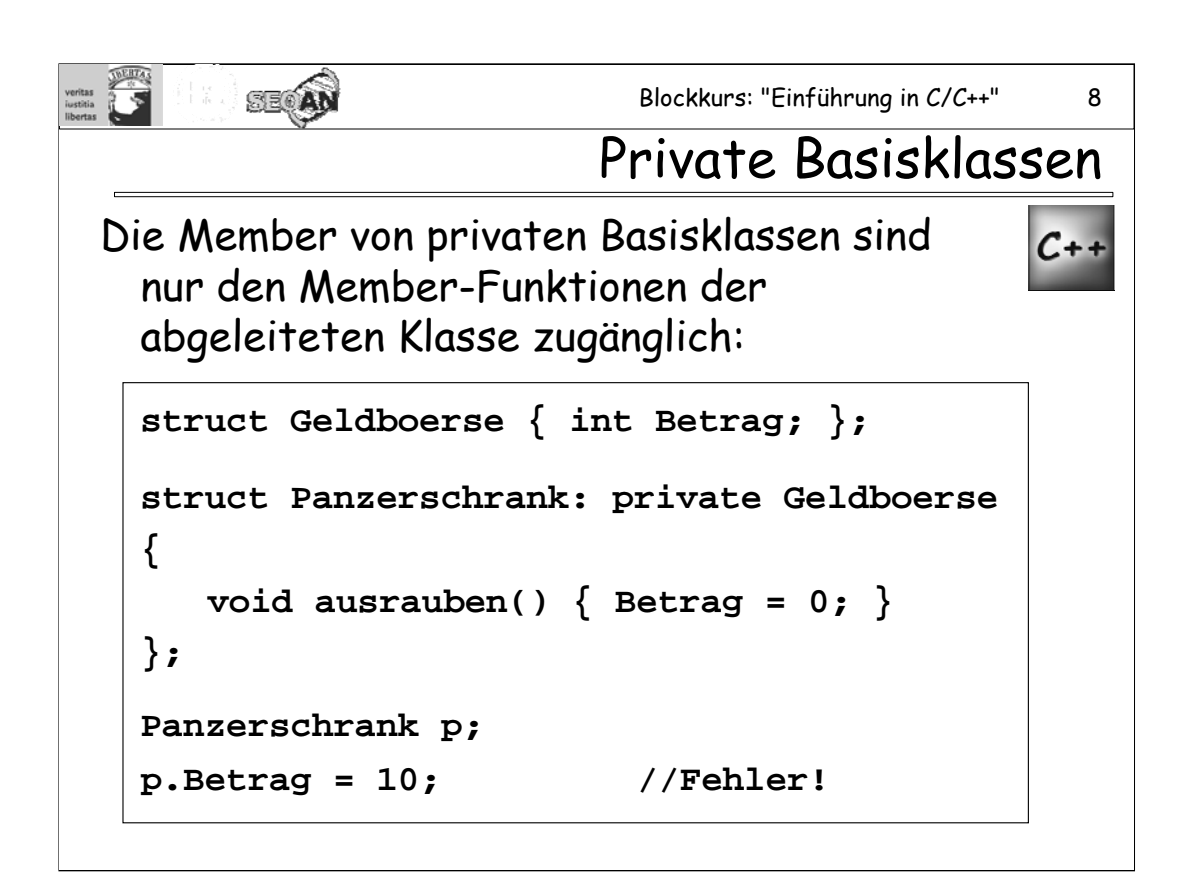

Man beachte, dass die Member-Variable **Betrag** in **Geldboerse** noch **public** deklariert ist. Erst durch die private Vererbung ändert sich das: Bei einem Objekt vom Typ **Panzerschrank** ist **Betrag** nicht mehr **public**, sondern **private**.

Auch **p.Geldboerse::Betrag = 10;** ist verboten.

Bei Klassen, die mit dem Schlüsselwort **class** statt **struct** erzeugt werden, sind die Basisklassen ohne Angaben des Schlüsselwortes **public** automatisch **private**.

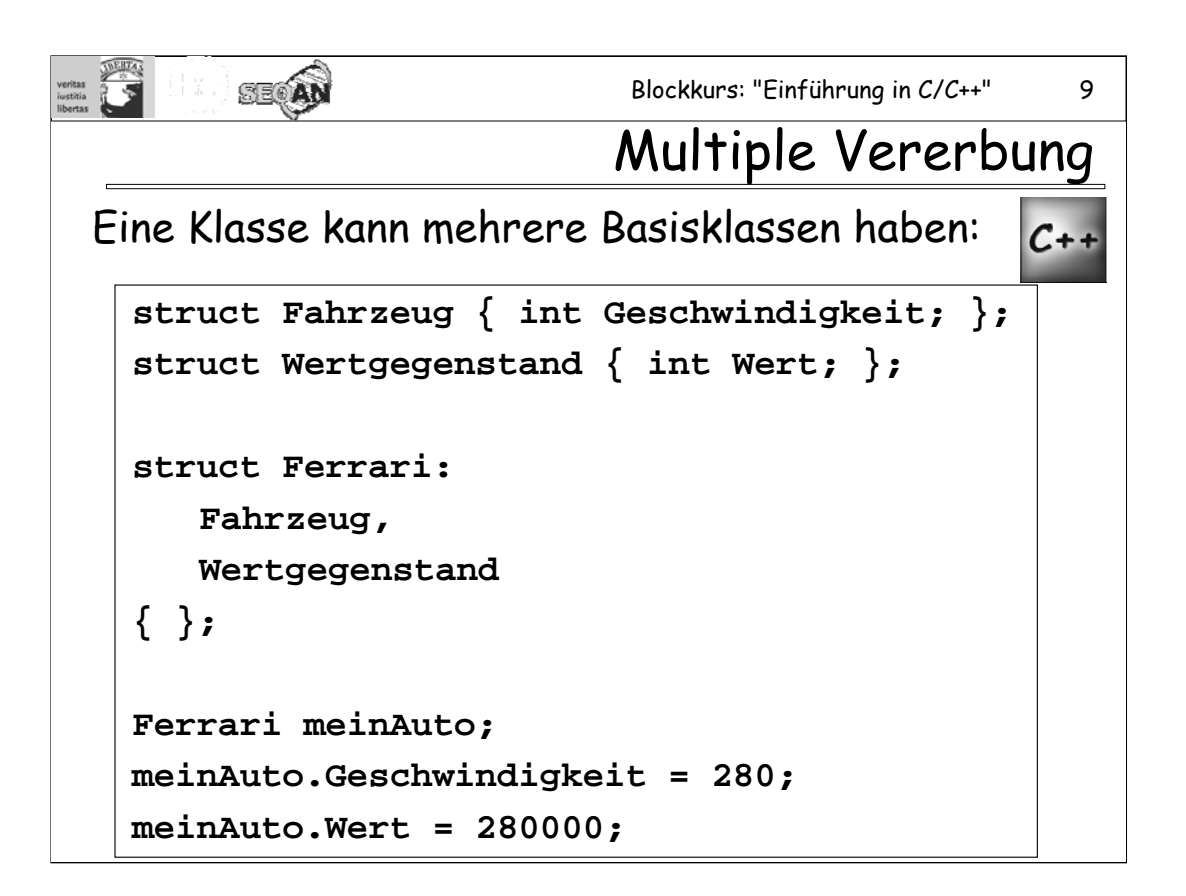

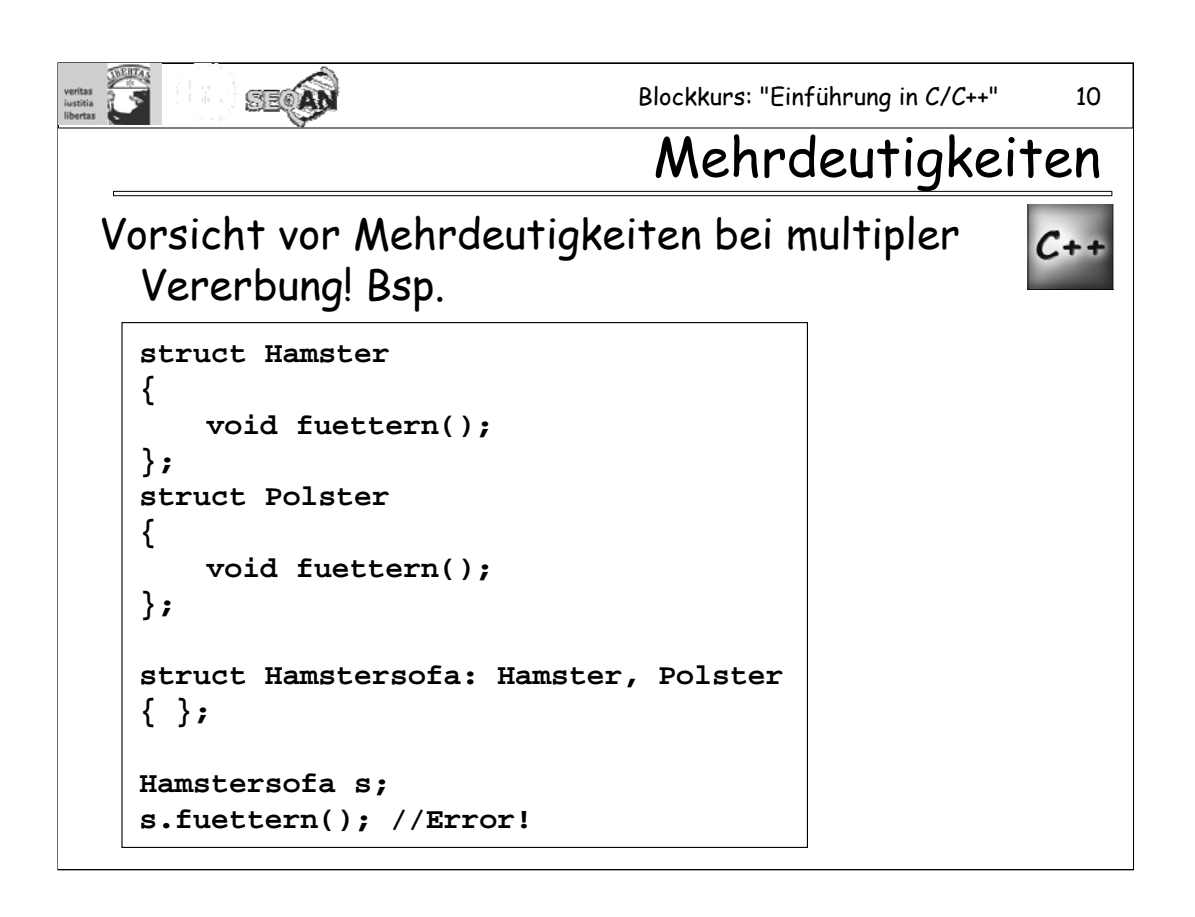

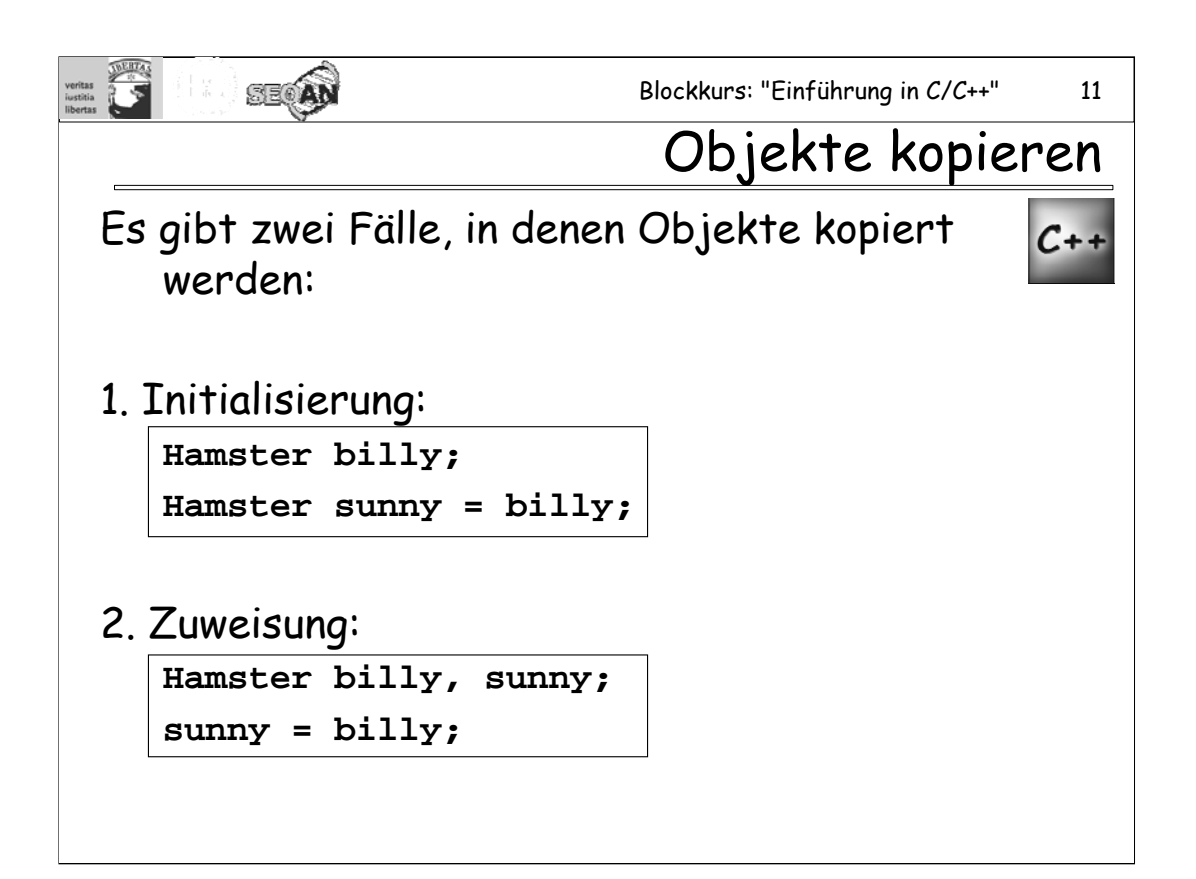

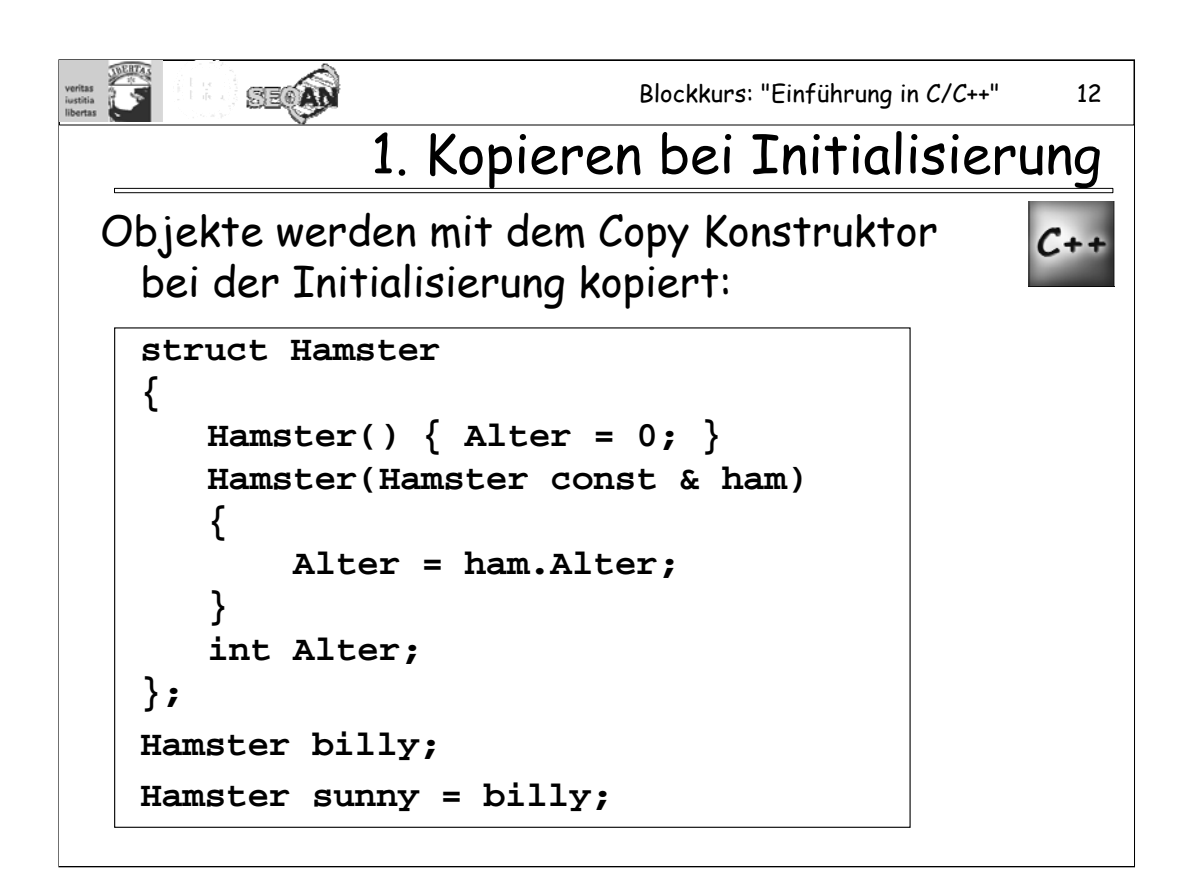

Der Copy Konstruktor ist derjenige Konstruktor, der eine Referenz auf ein konstantes Objekt der Klasse nimmt (im Beispiel also **Hamster const &**). Weder auf das **const** noch auf das **&** kann man verzichten:

Das **const** gibt an, dass das Argument **ham** nicht vom Konstruktor verändert wird.

Das **&**-Zeichen Kennzeichnet **ham** als eine Referenzvariable.

Aufruf **Hamster sunny = billy;** ist äquivalent zu **Hamster sunny(billy);**

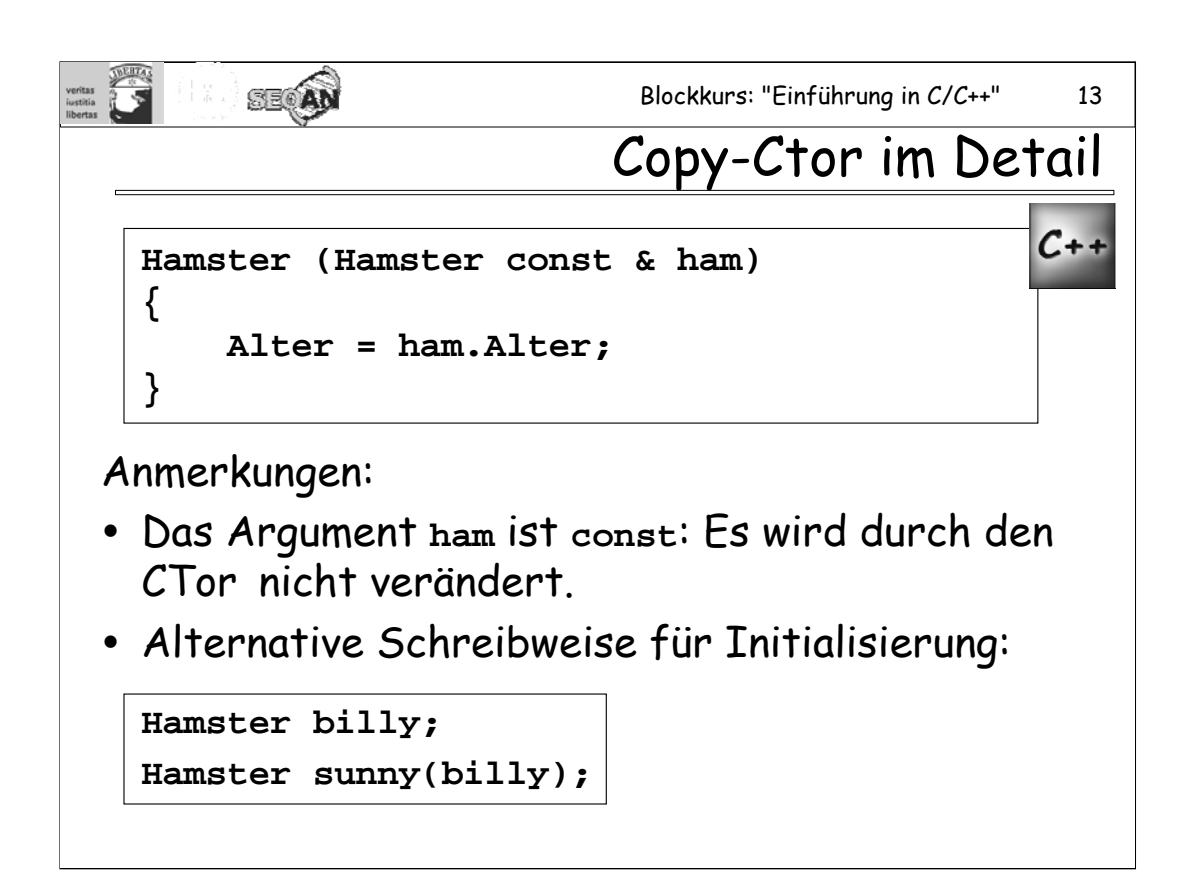

CTor sei Kurzform für "Kostruktor", DTor für "Destruktor".

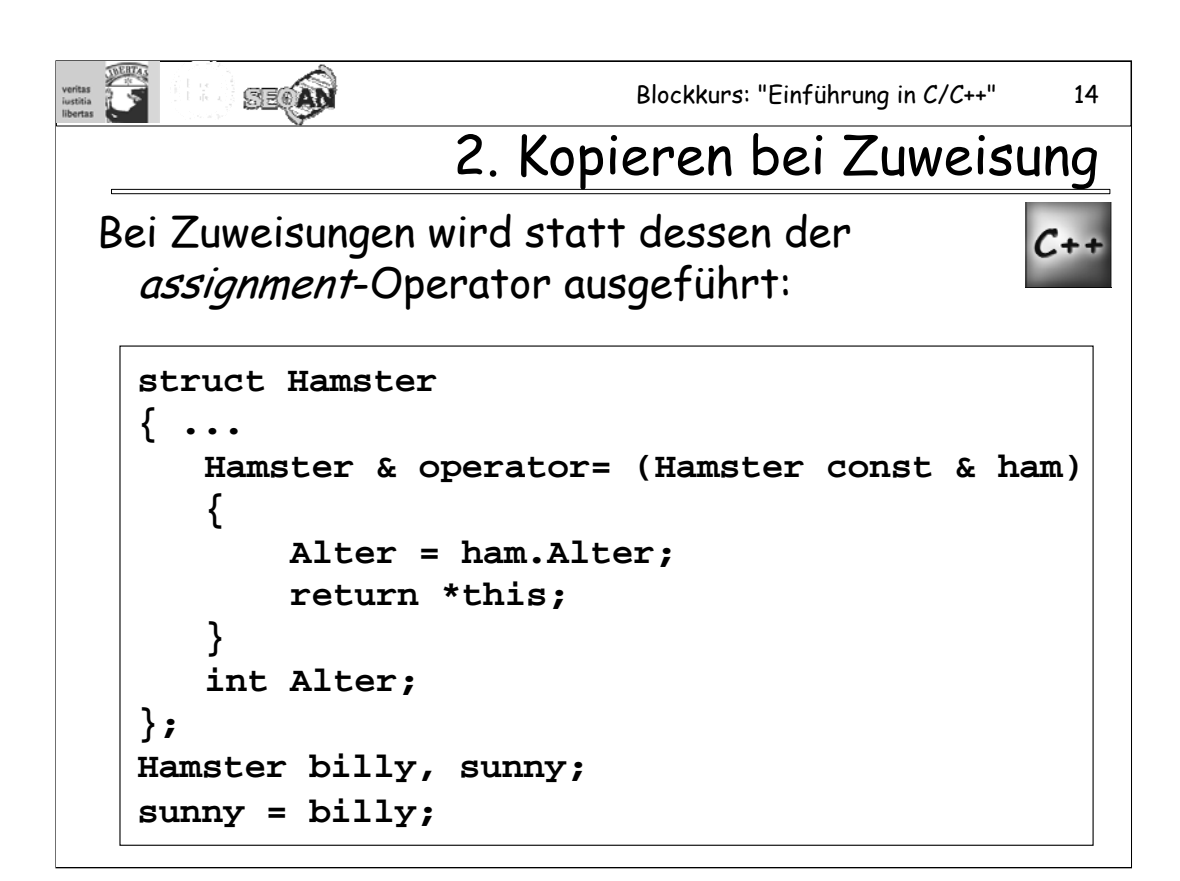

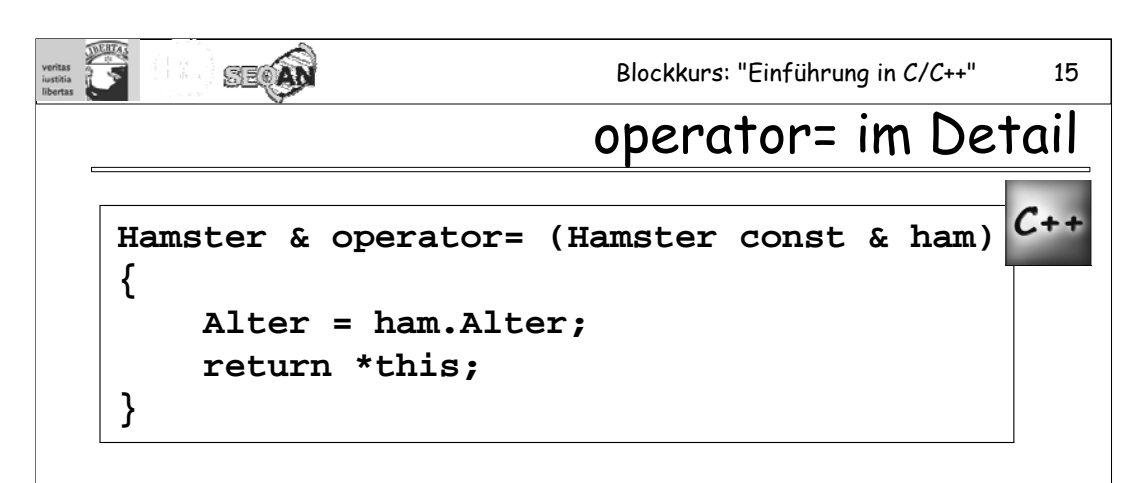

Anmerkungen:

- y Argument **ham** ist **const**: Es wird durch **operator=** nicht verändert.
- y Es wird das Objekt selbst zurückgegeben: **\*this**
- y Der Typ der Rückgabe ist **Hamster &.**

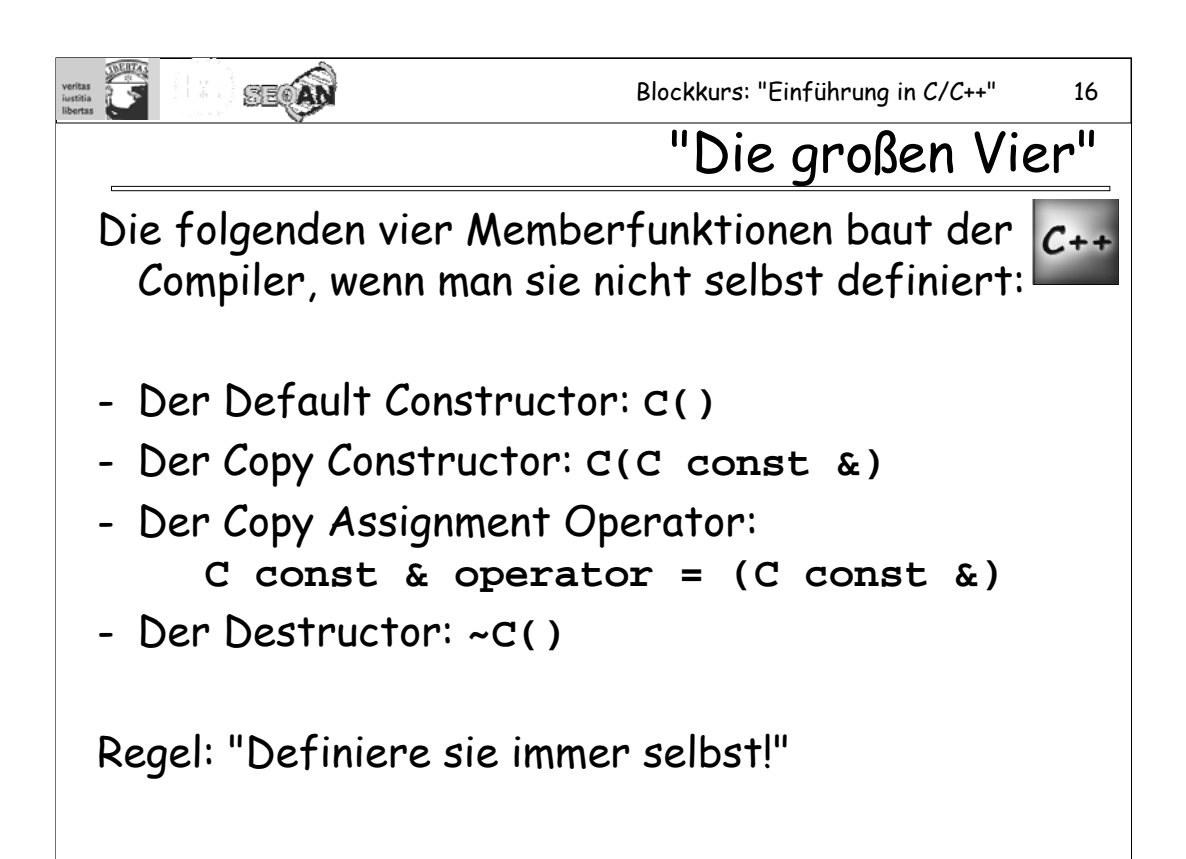

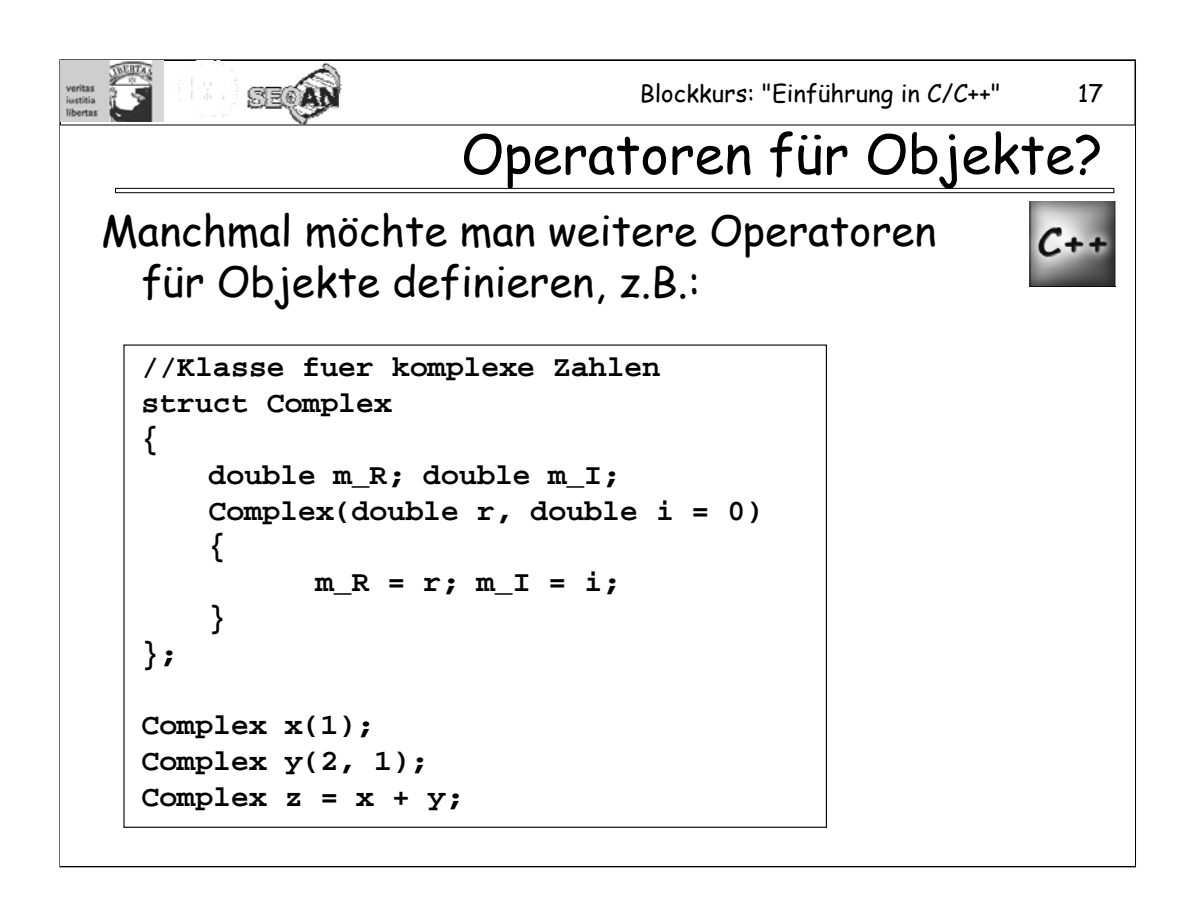

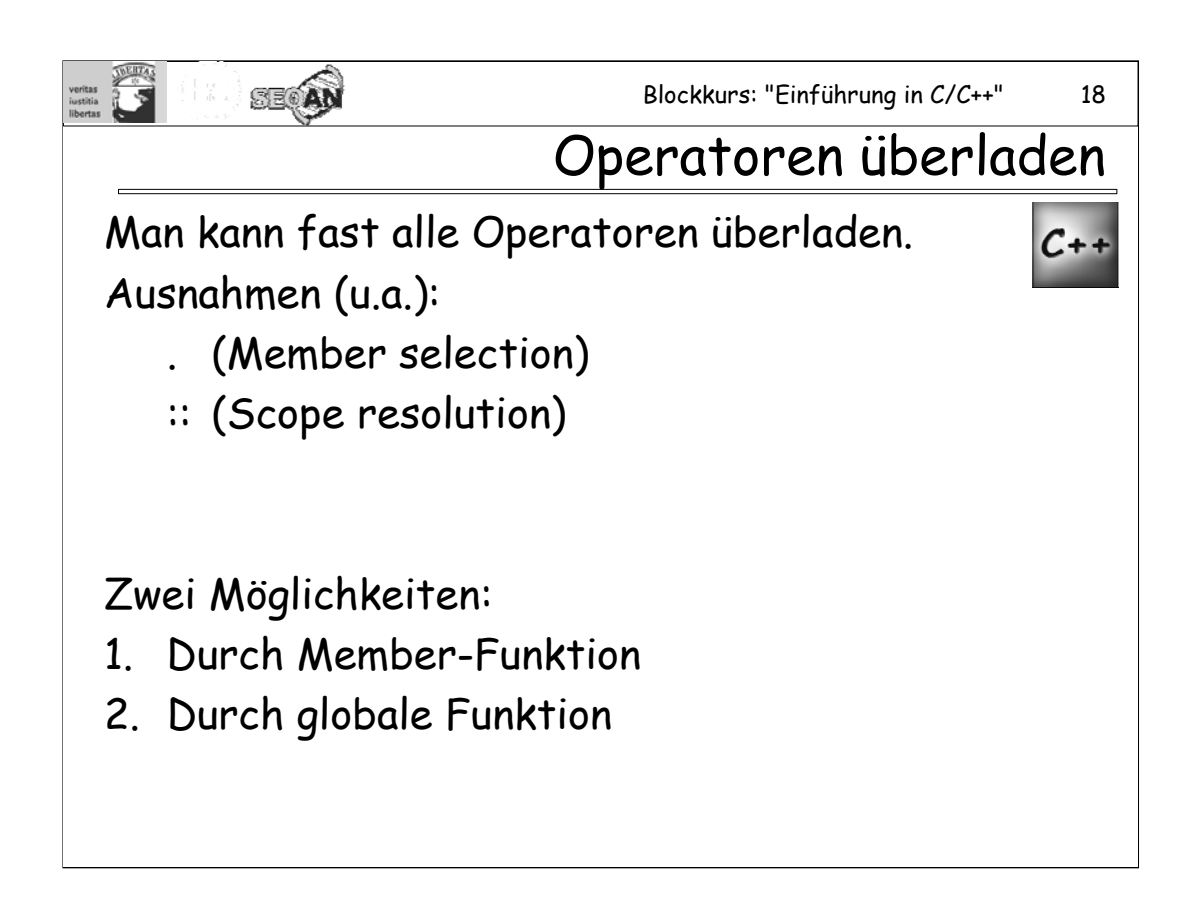

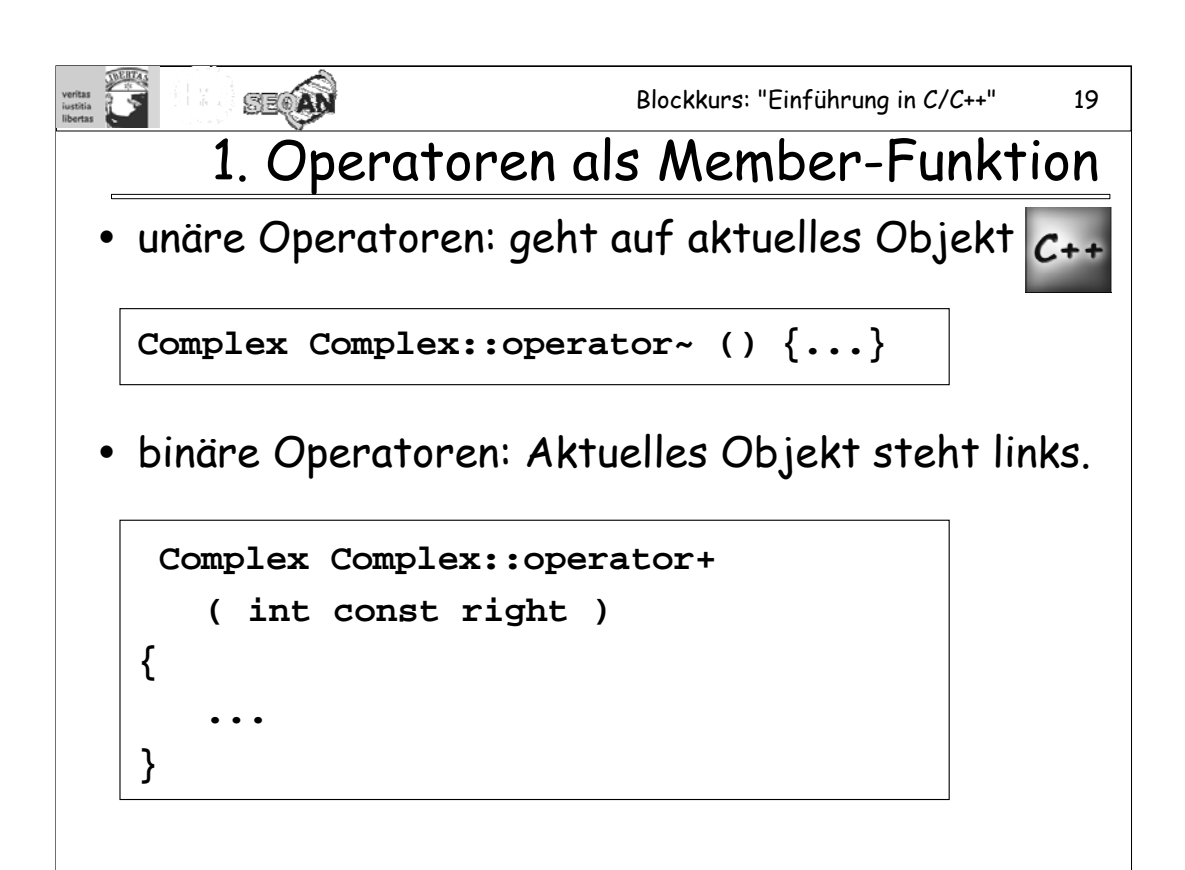

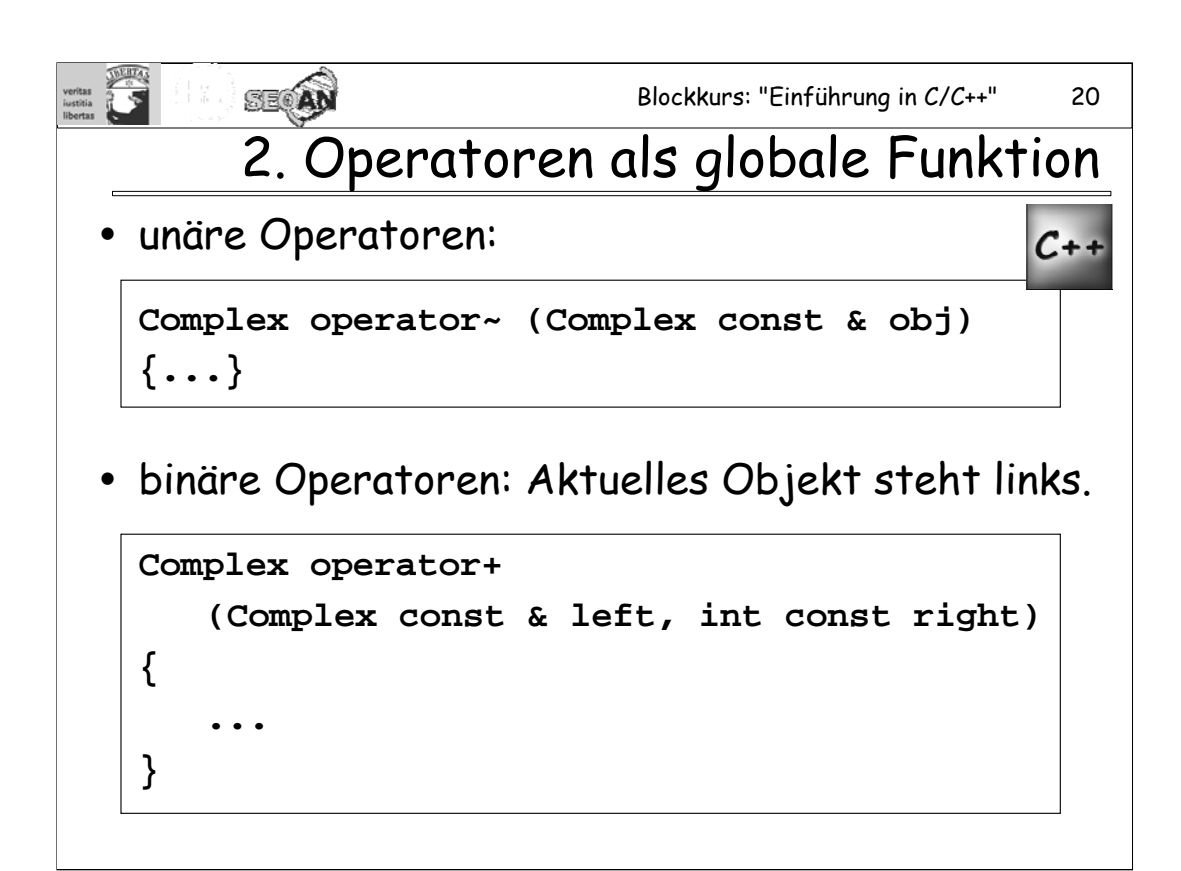

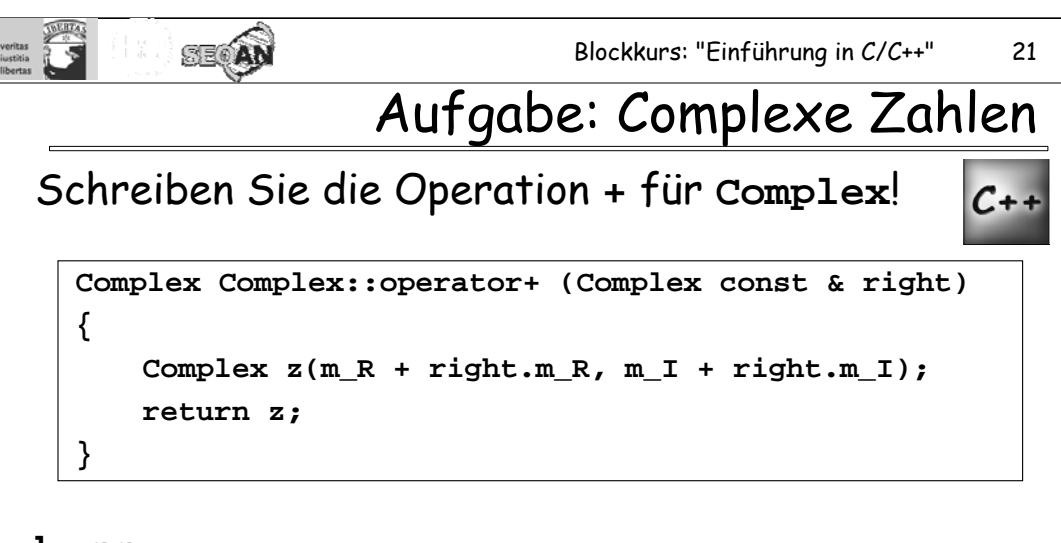

#### **besser:**

```
Complex Complex::operator+ (Complex const & right)
{
   return Complex(m_R + right.m_R, m_I + right.m_I);
}
```
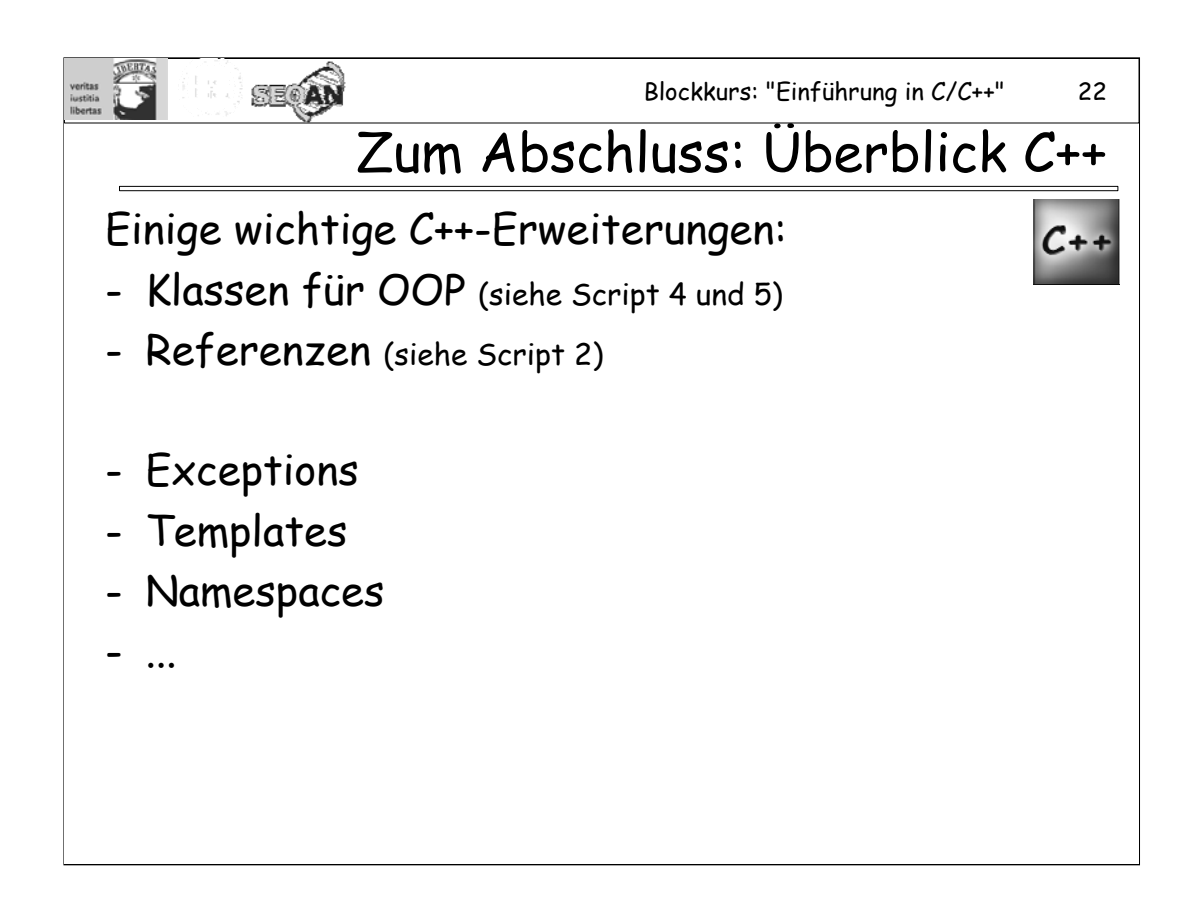

*Exceptions* dienen einem kontrollierten Fehlerhandling. Beispielsweise liefert der **new**-Operator (anders als **malloc**) niemals 0 zurück: Steht nicht genug Speicher zur Verfügung, wird statt dessen eine Exception geworfen, die dann von einem geeigneten Handler abgefangen werden kann. Man kann sich bei der Benutzung von **new** also den Test auf 0 sparen, auf den man bei **malloc** niemals verzichten sollte.

*Templates* sind so etwas ähnliches wie Bauanleitungen für Klassen oder Funktionen. Der Compiler erzeugt anhand dieser Anleitungen nach Bedarf Klassen bzw. Funktionen.

Mit *Namespaces* können Bezeichner gekapselt werden, so dass sie sich nicht gegenseitig in die Quere kommen. Dies ist besonders nützlich bei größeren Projekten. Die Standardbibliotheken (siehe unten) sind beispielsweise (zum großen Teil) im Namespace **std** gekapselt.

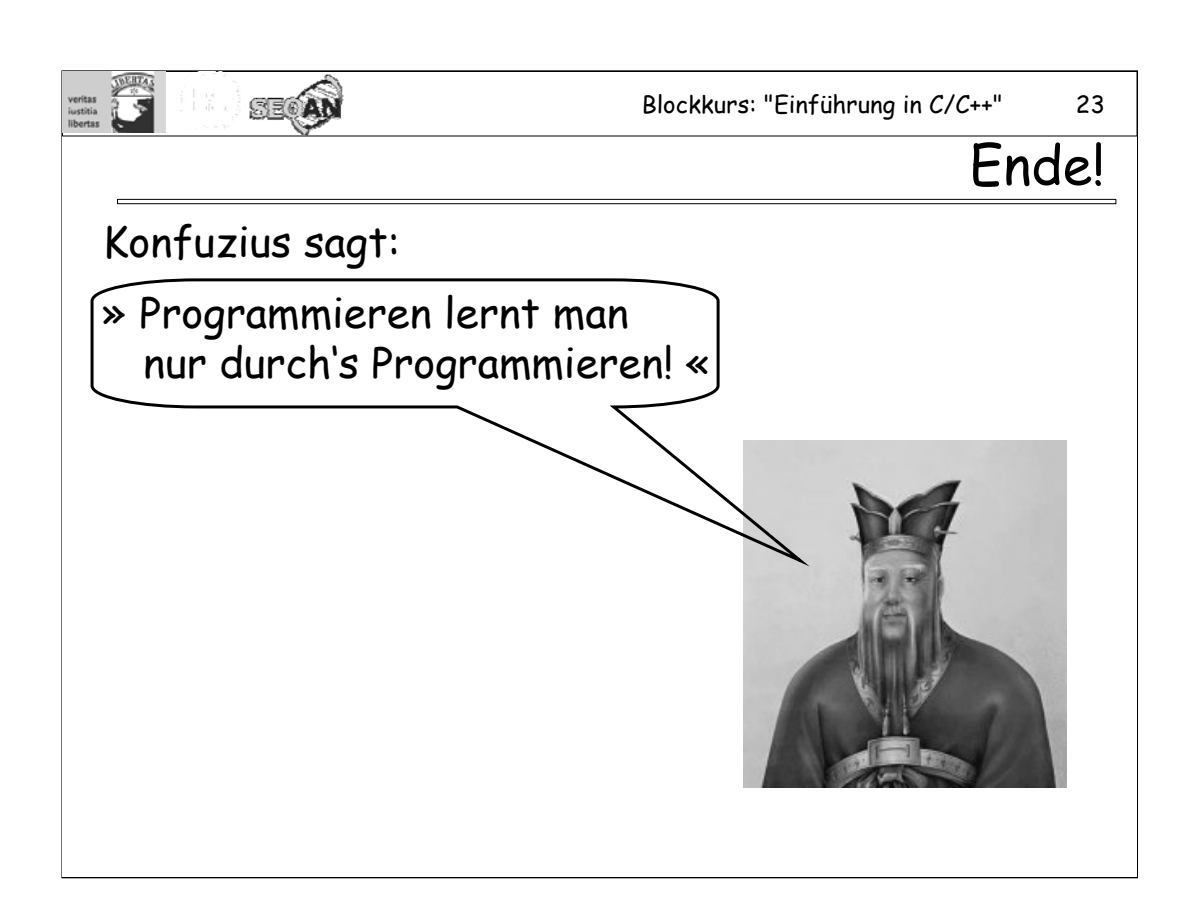

## **Aufgaben zum Freitag:**

#### **11. Aufgabe:**

Schreiben Sie eine Klasse "Person", die folgenden Daten enthält: Name (string bis maximal 100 Zeichen), **Vorname** (string bis maximal 100 Zeichen), **Alter** (unsigned int). Stellen Sie Member-Funktionen zur Verfügung, mit denen man Namen, Vornamen und Alter setzen kann.

Leiten Sie anschließend eine Klasse "Angestellter" ab, die zusätzlich Daten für **Aufgabe** (string bis maximal 200 Zeichen) und **Gehalt** (unsigned int) hält.

### **12. Aufgabe:**

Erzeugen Sie eine Hierarchie von verschiedenen Klassen, wobei manche Klassen von anderen abgeleitet werden oder andere als Member-Variablen enthalten. Implementieren Sie jeweils Ctor und Default Dtor. Testen Sie nun, in welcher Reihenfolge die Ctors und Dtors der Basisklassen und der Member-Variablen bei der Erzeugung eines Objektes aufgerufen werden. Leiten Sie daraus eine allgemeine Regel ab.

### **13. Aufgabe:**

Schreiben Sie ein kleine String-Klasse **String**, die wichtige Funktionalität im Umgang mit Strings kapselt: Strings bestimmter Länge erzeugen, Länge des Strings bestimmen, String verlängern, Strings hintereinander hängen (konkateniert).

Stellen Sie insbesondere einen Konstruktor bereit, der folgende Objektdefinition zulässt:

String str("hallo");

Definieren Sie auch einen operator+, mit dessen Hilfe Strings nach folgendem Muster hintereinander verkettet (konkateniert) werden können:

> String s1("erster Teil "); String s2("zweiter Teil"); String s3;  $s3 = s1 + s2$ ; // jetzt steht in s3 "erster Teil zweiter Teil"